- Think about:
	- Ideas for "higher quality" pixel formula?
	- What are all the relevant factors?
	- What's right/wrong about point sampling?
	- Why do jaggies look "wrong"?
- We will discuss this later today!

### Discussion: What Value Should a Pixel Have?

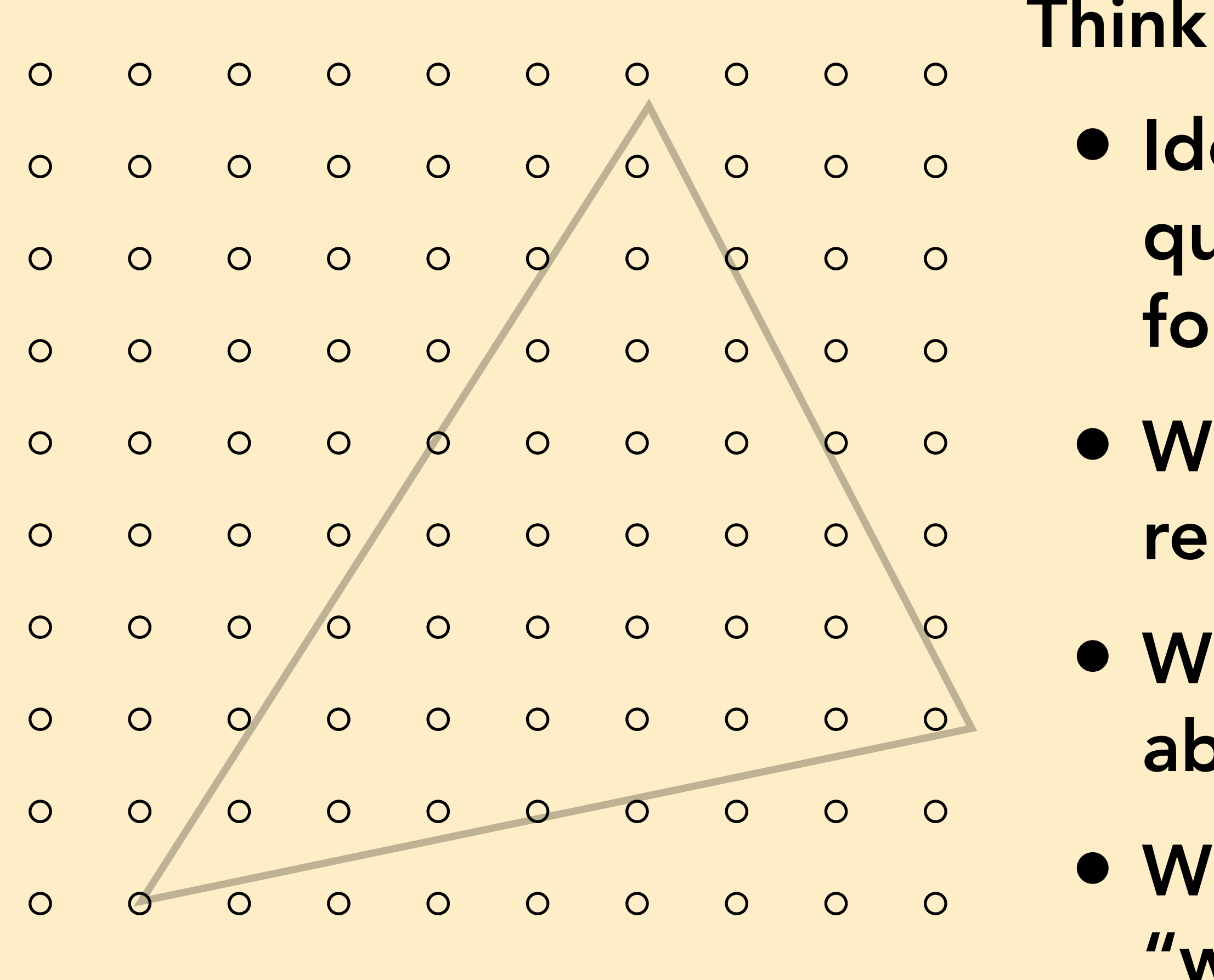

Computer Graphics and Imaging UC Berkeley CS184/284

# Lecture 2: Rasterization and Drawing Triangles

### Announcements

- Gradescope Checkpoint clarification
	- You can re-submit as many times as you want until the deadline (Sunday 11:59 PM), but answers will not be shown until after deadline
	- Consult anything you want, but not other people (to ensure your *personal* understanding)
- Discord information to join posted on Piazza
- Discussions start today
	- Try having IDE, etc. set up before discussion, but TAs are available to debug (also in OH)

## Today's Agenda

- Review of lecture content (with a focus on connecting to Project 1)
- Discussion: What value should a pixel have?
- Taking any questions you may have from the video please ask!
	- Also encouraged to make any comments ("I thought \_\_\_\_\_ was cool/unexpected/etc", "\_\_\_\_\_ also shows up in \_\_\_\_\_\_"...)
- •If still time: demo project

## Today: Rasterizing Triangles into Pixels

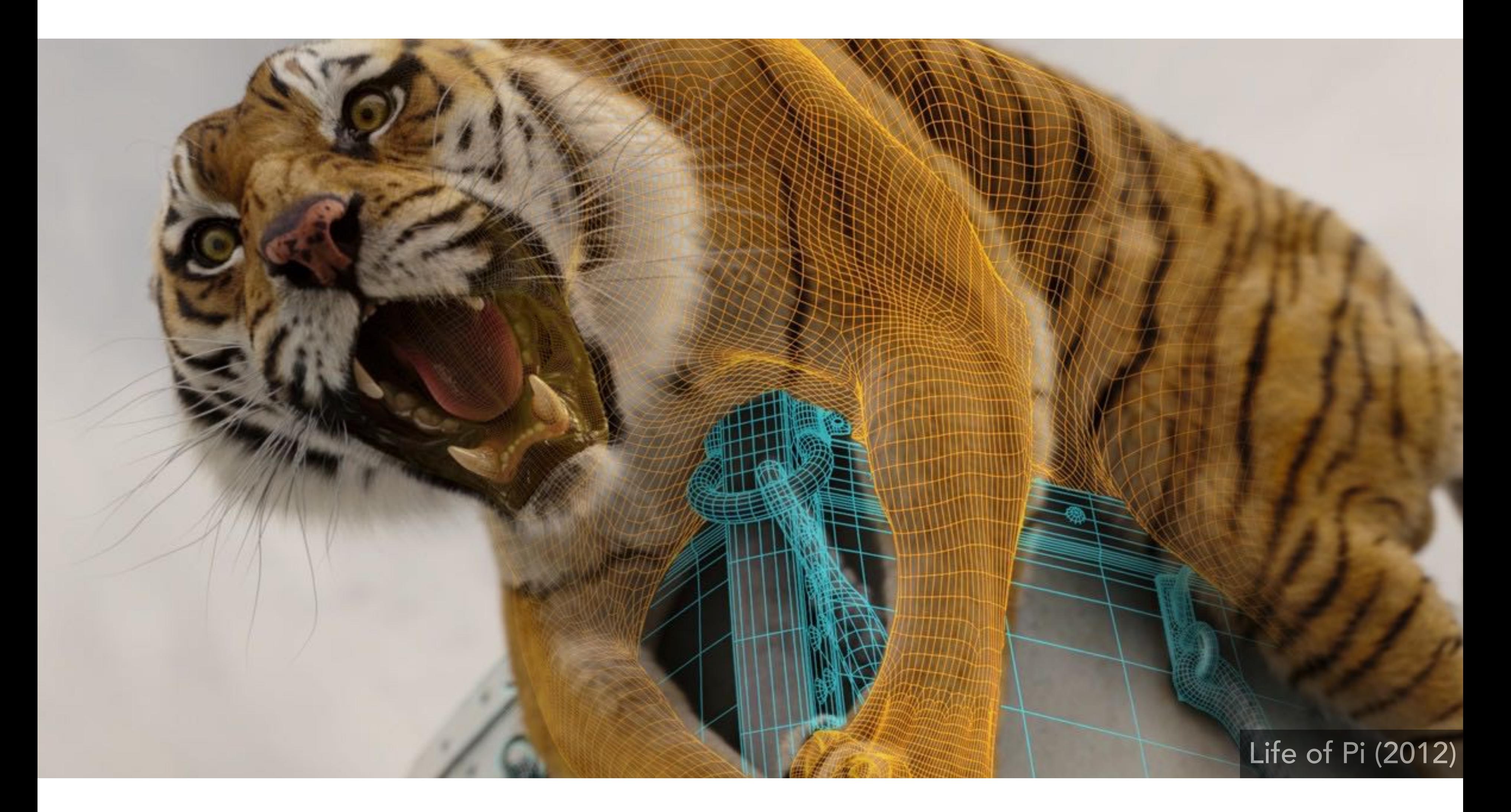

# Drawing Machines

## CNC Sharpie Drawing Machine

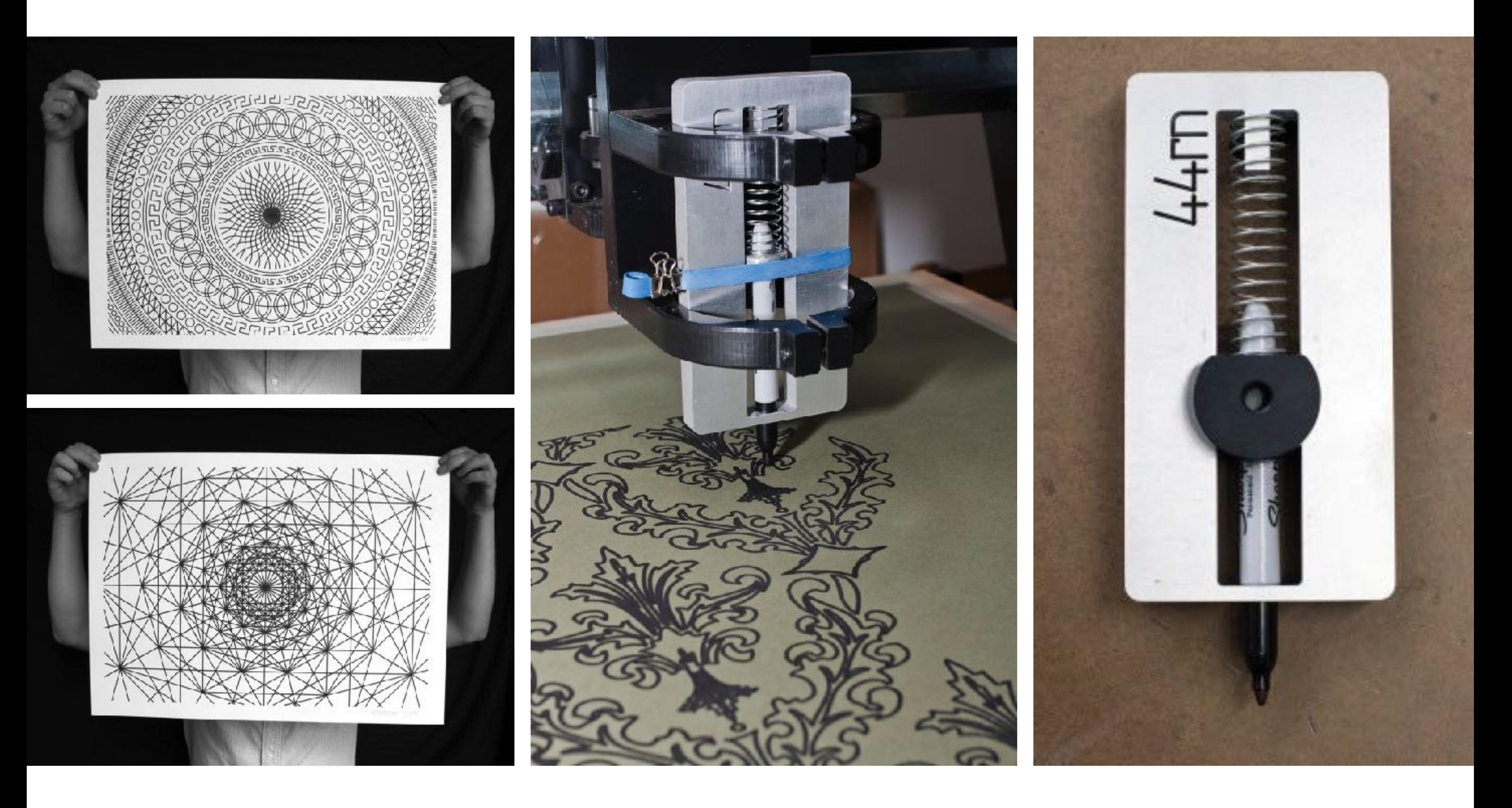

### Aaron Panone with Matt W. Moore

http://44rn.com/projects/numerically-controlled-poster-series-with-matt-w-moore/

### Laser Cutters

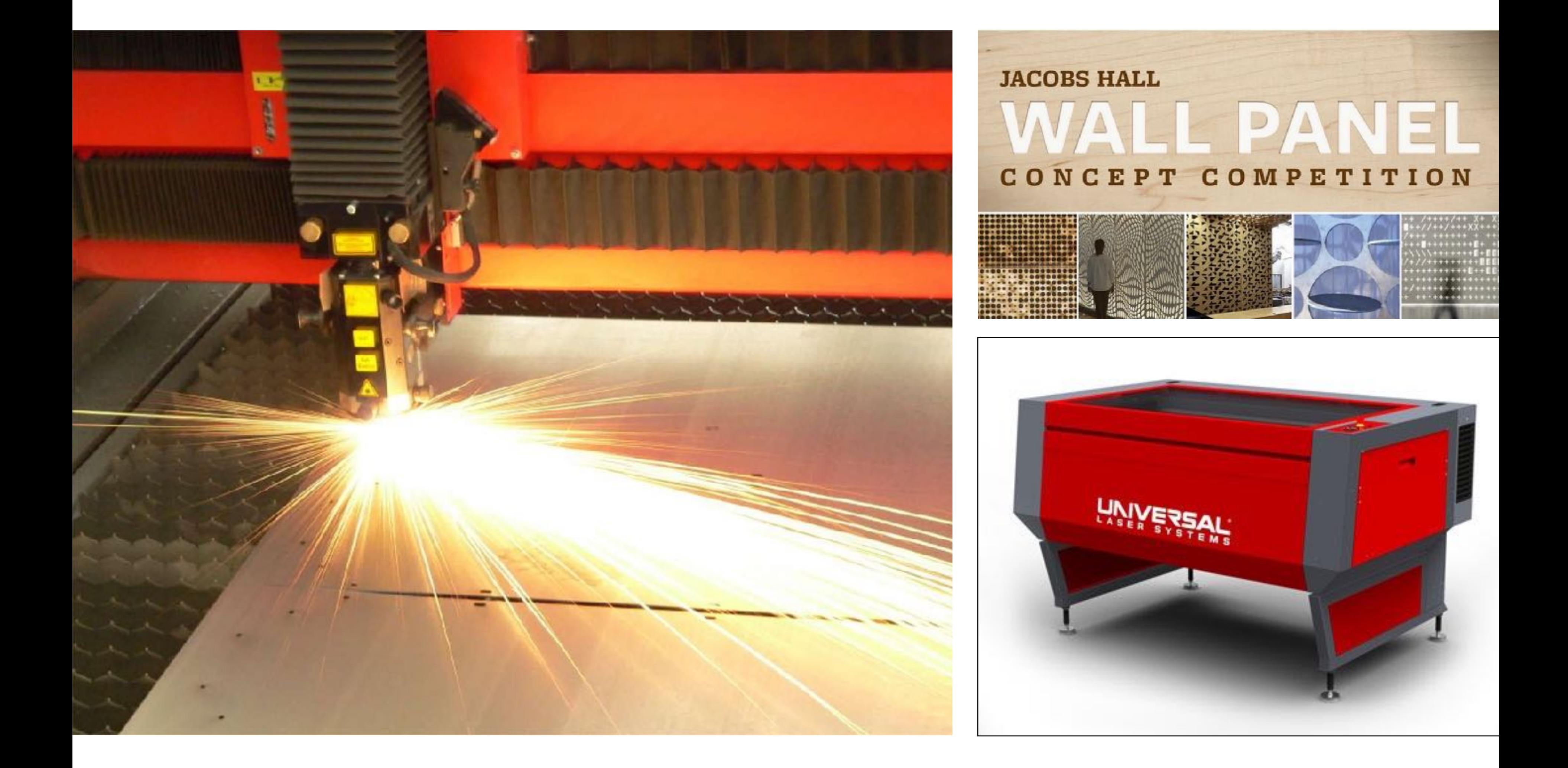

### Oscilloscope

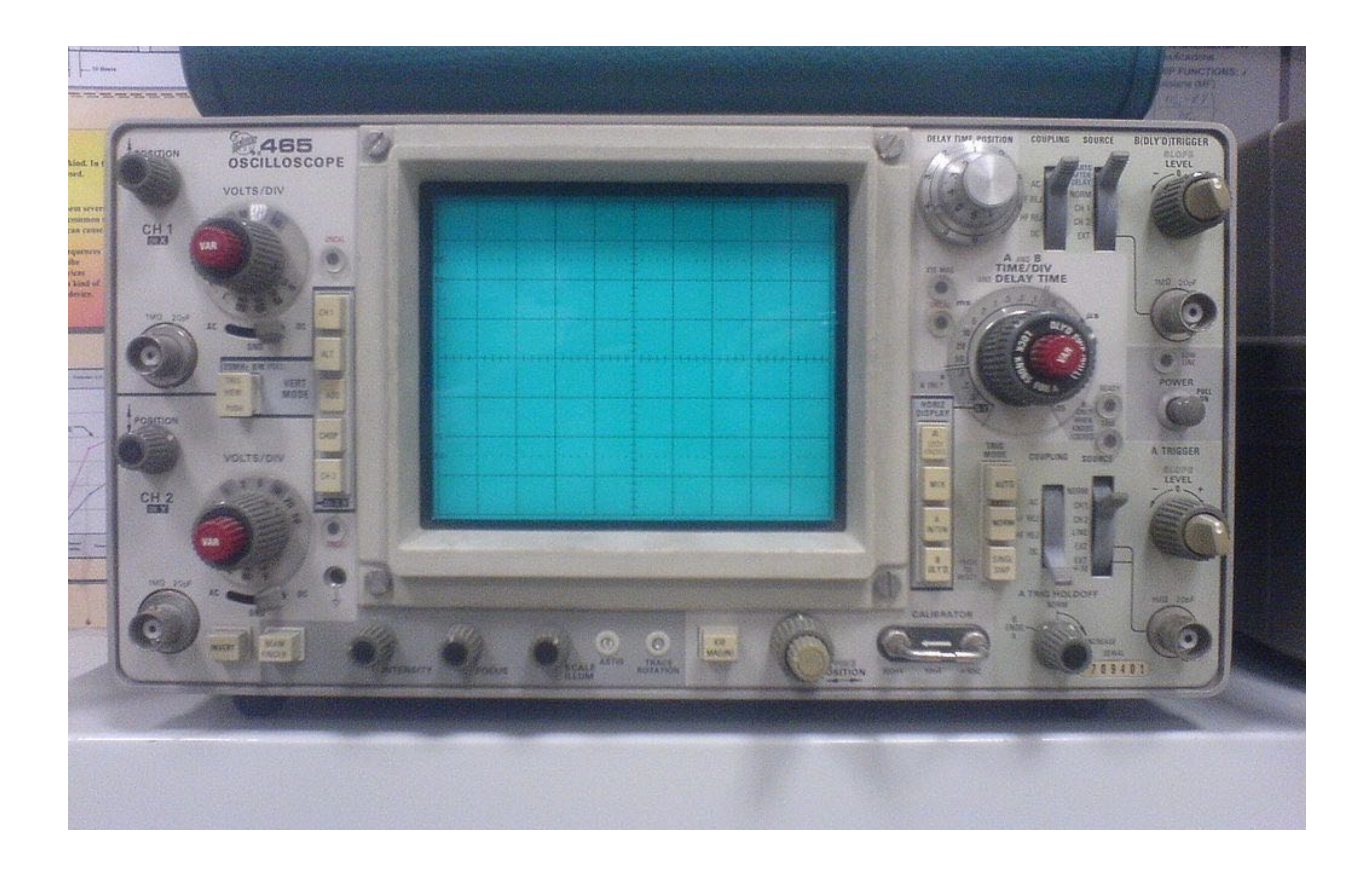

CS184/284A Ren Ng

### Cathode Ray Tube

![](_page_9_Picture_1.jpeg)

### Oscilloscope Art

![](_page_10_Picture_1.jpeg)

### Jerobeam Fenderson https://www.youtube.com/watch?v=rtR63-ecUNo

![](_page_10_Picture_4.jpeg)

CS184/284A Ren Ng

![](_page_11_Picture_7.jpeg)

### Television - Raster Display CRT

![](_page_11_Figure_1.jpeg)

![](_page_11_Figure_2.jpeg)

## Raster Scan<br>Cathode Ray Tube Raster Scan

# (modulate intensity)

### Frame Buffer: Memory for a Raster Display

![](_page_12_Figure_1.jpeg)

### $Image = 2D$  array of colors

### Frame Buffer: Memory for a Raster Display

Note that there may be many other intermediate buffers!

Used to perform various calculations on data before writing to/resolving to/drawing to frame buffer.

Image = 2D array of colors —> An arbitrary 2D array of data could also be visualized as an image!

# A Sampling of Different Raster Displays

### Flat Panel Displays

HIJKLMNOPORS 456789:;<=>?@ABC

![](_page_15_Picture_2.jpeg)

### Low-Res LCD Display

Color LCD, OLED, …

![](_page_15_Picture_5.jpeg)

![](_page_16_Figure_8.jpeg)

# LCD (Liquid Crystal Display) Pixel

Transparent Conductor

# [H&B fig. 2-16] [H&B fig. 2-16]

Principle: block or transmit light by twisting polarization Illumination from backlight (e.g. fluorescent or LED) Intermediate intensity

levels by partial twist

Polarizer

Transparent Conductor

Polarizer

![](_page_17_Picture_4.jpeg)

## LED Array Display

![](_page_17_Picture_1.jpeg)

### Light emitting diode array

### MICRO MIRRORS CLOSE UP

## DMD Projection Display

![](_page_18_Picture_1.jpeg)

DIGITAL MICRO MIRROR DEVICE (DMD) (SLM - Spatial Light Modulator)

## DMD Projection Display

![](_page_19_Picture_1.jpeg)

[Texas Instruments] [Texas Instruments]

### Array of micro-mirror pixels DMD = Digital Micromirror Device

## Electrophoretic (Electronic Ink) Display

### amazonkindle

Greenland or right-whale, he is the best existing authority. But Scoresby knew nothing and says nothing of the great sperm whale, compared with which the Greenland whale is almost unworthy mentioning. And here be it said, that the Greenland whale is an usurper upon the throne of the seas. He is not even by any means the largest of the whales. Yet, owing to the long priority of his claims, and the profound ignorance which, till some seventy years back, invested the then fabulous or utterly unknown sperm-whale, and which ignorance to this present day still reigns in all but some few scientific retreats and whale-ports; this usurpation has been every way complete. Reference to nearly all the leviathanic allusions in the great poets of past days, will satisfy you that the Greenland whale, without one rival, was to them the monarch of the seas. But the time has at last come for a new proclamation. This is Charing Cross; hear ye! good people all,-the Greenland whale is deposed,-the great sperm whale now reigneth!

There are only two books in being which at all pretend to put the living sperm whale before you, and at the same time, in the remotest degree succeed in the attempt. Those books are Beale's and Bennett's; both in their time surgeons to English South-Sea whale-ships, and both exact and reliable men. The original matter touching the spermwhale to be found in their volumes is necessarily small; but so far as it goes, it is of excellent quality, though

![](_page_20_Picture_4.jpeg)

![](_page_20_Picture_5.jpeg)

Wikimedia Commons [Wikimedia Commons **Senarclens** [—Senarclens](http://commons.wikimedia.org/wiki/User:Senarclens)

# Drawing to Raster Displays

## Polygon Meshes

![](_page_22_Picture_1.jpeg)

### Triangle Meshes

![](_page_23_Picture_1.jpeg)

### Triangle Meshes

![](_page_24_Picture_1.jpeg)

### Shape Primitives

Example shape primitives (OpenGL)

![](_page_25_Figure_1.jpeg)

![](_page_26_Figure_1.jpeg)

CS184/284A

### triangles, lines, points images

![](_page_26_Picture_4.jpeg)

![](_page_26_Figure_5.jpeg)

### pixels in the framebuffer

### Graphics Pipeline = Abstract Drawing Machine

## Triangles - Fundamental Area Primitive

- Why triangles?
	- Most basic polygon

![](_page_27_Picture_3.jpeg)

- Break up other polygons
- Optimize one implementation
- Triangles have unique properties
	- Guaranteed to be planar
	- Well-defined interior
	- Well-defined method for interpolating values at vertices over triangle (barycentric interpolation)

# Drawing a Triangle To The Framebuffer ("Rasterization")

CS184/284A Ren Ng

### What Pixel Values Approximate a Triangle?

![](_page_29_Figure_1.jpeg)

# approximating triangle

# Today, Let's Start With A Simple Approach: Sampling

## Sampling a Function

Evaluating a function at a point is sampling.

We can discretize a function by periodic sampling.

**for( int x = 0; x < xmax; x++ ) output[x] = f(x);** 

Sampling is a core idea in graphics. We'll sample time (1D), area (2D), angle (2D), volume (3D) …

We'll sample N-dimensional functions, even infinite dimensional functions.

## Let's Try Rasterization As 2D Sampling

![](_page_32_Figure_1.jpeg)

### Sample If Each Pixel Center Is Inside Triangle

![](_page_33_Figure_1.jpeg)

![](_page_34_Figure_3.jpeg)

### Sample If Each Pixel Center Is Inside Triangle

![](_page_34_Picture_1.jpeg)

### Define Binary Function: **inside(tri,x,y)**

## **inside(t,x,y) = 1 0 otherwise**

### **(x,y) in triangle t**

![](_page_36_Figure_4.jpeg)

**for( int x = 0; x < xmax; x++ ) for( int y = 0; y < ymax; y++ )**   $Image[x][y] = f(x + 0.5, y + 0.5);$ 

### Rasterization = Sampling A 2D Indicator Function

Rasterize triangle **tri** by sampling the function  $f(x,y) = inside(tri, x, y)$ 

# Implementation Detail: Sample Locations

![](_page_37_Figure_1.jpeg)

### Sample location for pixel (x,y)

# Evaluating **inside(tri,x,y)**

### Triangle = Intersection of Three Half Planes

![](_page_39_Picture_1.jpeg)

![](_page_40_Picture_8.jpeg)

### Each Line Defines Two Half-Planes

Implicit line equation

- $L(x,y) = Ax + By + C$
- On line:  $L(x,y) = 0$
- Above line:  $L(x,y) > 0$
- Below line: *L(x,y) < 0*

![](_page_40_Figure_6.jpeg)

![](_page_40_Figure_9.jpeg)

### Line Equation Derivation

![](_page_41_Figure_4.jpeg)

![](_page_41_Figure_2.jpeg)

### Line Tangent Vector

### Line Equation Derivation

![](_page_42_Figure_1.jpeg)

### Line Equation Derivation

![](_page_43_Figure_1.jpeg)

### Line Equation Derivation

![](_page_44_Figure_1.jpeg)

### Line Equation

![](_page_45_Figure_1.jpeg)

### Line Equation Tests

![](_page_46_Figure_1.jpeg)

![](_page_47_Figure_1.jpeg)

### Line Equation Tests

![](_page_48_Figure_1.jpeg)

### Line Equation Tests

## Point-in-Triangle Test: Three Line Tests

![](_page_49_Figure_5.jpeg)

Compute line equations from pairs of vertices

$$
P_i=(X_i,Y_i)
$$

$$
dX_i = X_{i+1} - X_i
$$
  

$$
dY_i = Y_{i+1} - Y_i
$$

$$
L_i(x, y) = -(x - X_i) dY_i + (y - Y_i) dX_i
$$
  
=  $A_i x + B_i y + C_i$ 

$$
L_i(x, y) = 0: \text{point on edge} < 0: \text{outside edge} > 0: \text{inside edge}
$$

## Point-in-Triangle Test: Three Line Tests

![](_page_50_Figure_5.jpeg)

 $L_0(x, y) > 0$ 

$$
P_i=(X_i,Y_i)
$$

$$
dX_i = X_{i+1} - X_i
$$
  

$$
dY_i = Y_{i+1} - Y_i
$$

$$
L_i(x, y) = -(x - X_i) dY_i + (y - Y_i) dX_i
$$
  
=  $A_i x + B_i y + C_i$ 

$$
L_i(x, y) = 0: \text{point on edge} < 0: \text{outside edge} > 0: \text{inside edge}
$$

## Point-in-Triangle Test: Three Line Tests

![](_page_51_Figure_5.jpeg)

 $L_1(x, y) > 0$ 

$$
P_i=(X_i,Y_i)
$$

$$
dX_i = X_{i+1} - X_i
$$
  

$$
dY_i = Y_{i+1} - Y_i
$$

$$
L_i(x, y) = -(x - X_i) dY_i + (y - Y_i) dX_i
$$
  
=  $A_i x + B_i y + C_i$ 

$$
L_i(x, y) = 0: \text{point on edge} < 0: \text{outside edge} > 0: \text{inside edge}
$$

## Point-in-Triangle Test: Three Line Tests

![](_page_52_Figure_5.jpeg)

 $L_2(x, y) > 0$ 

$$
P_i=(X_i,Y_i)
$$

$$
dX_i = X_{i+1} - X_i
$$
  

$$
dY_i = Y_{i+1} - Y_i
$$

$$
L_i(x, y) = -(x - X_i) dY_i + (y - Y_i) dX_i
$$
  
=  $A_i x + B_i y + C_i$ 

$$
L_i(x, y) = 0: \text{point on edge} < 0: \text{outside edge} > 0: \text{inside edge}
$$

## Point-in-Triangle Test: Three Line Tests

*inside*(*sx, sy*) *=*  $L_0(sx, sy) > 0 \&\&$ *L1* (*sx, sy*) *> 0 &&*  $L_2$  (*sx*, *sy*) > 0;

Sample point *s = (sx, sy)* is inside the triangle if it is inside all three lines.

![](_page_53_Figure_4.jpeg)

Note: actual implementation of  $inside(sx, sy)$  involves  $\leq$  checks based on edge rules

# Edge Cases (Literally)

Is this sample point covered by triangle 1, triangle 2, or both?

![](_page_54_Figure_2.jpeg)

# OpenGL/Direct3D Edge Rules

When sample point falls on an edge, the sample is classified as within triangle if the edge is a "top edge" or "left edge"

![](_page_55_Figure_2.jpeg)

Source: Direct3D Programming Guide, Microsoft

Top edge: horizontal edge that is above all other edges

Left edge: an edge that is not exactly horizontal and is on the left side of the triangle. (triangle can have one or two left edges)

### Incremental Triangle Traversal (Faster?)

![](_page_56_Figure_1.jpeg)

### Modern Approach: Tiled Triangle Traversal

![](_page_57_Figure_6.jpeg)

Test all samples in block in parallel

All modern GPUs have special-purpose hardware for efficient point-in-triangle tests

Advantages:

- Simplicity of wide parallel execution overcomes cost of extra point-in-triangle tests (most triangles cover many samples, especially when super-sampling)
- Can skip sample testing work: entire block not in triangle ("early out"), entire block entirely within triangle ("early in")

# Signal Reconstruction on Real Displays

![](_page_58_Picture_1.jpeg)

CS184/284A Ren Ng

# Real LCD Screen Pixels (Closeup)

![](_page_59_Picture_1.jpeg)

![](_page_59_Picture_2.jpeg)

### iPhone 6S Galaxy S5

Notice R,G,B pixel geometry! But in this class, we will assume a colored square full-color pixel.

### Aside: What About Other Display Methods?

![](_page_60_Picture_1.jpeg)

Color print: observe half-tone pattern

### Assume Display Pixels Emit Square of Light

LCD pixel on laptop

Each image sample sent to the display is converted into a little square of light of the appropriate color: (a pixel = picture element)

![](_page_61_Picture_2.jpeg)

\* LCD pixels do not actually emit light in a square of uniform color, but this approximation suffices for our current discussion

- $\bigcirc$  $\bigcirc$
- $\bigcirc$  $\bigcirc$
- $\bigcirc$  $\bigcirc$
- $\bigcirc$  $\bigcirc$
- $\bigcirc$  $\bigcirc$
- $\bigcirc$
- $\bigcirc$
- $\bigcirc$  $\bigcirc$
- $\bigcirc$  $\bigcirc$

### So, If We Send The Display This Sampled Signal

![](_page_62_Picture_1.jpeg)

![](_page_63_Figure_3.jpeg)

# The Display Physically Emits This Signal

![](_page_63_Picture_9.jpeg)

### Compare: The Continuous Triangle Function

![](_page_64_Picture_1.jpeg)

![](_page_65_Picture_4.jpeg)

![](_page_65_Figure_5.jpeg)

## What's Wrong With This Picture?

![](_page_65_Picture_14.jpeg)

![](_page_65_Picture_2.jpeg)

### Discussion: What Value Should a Pixel Have?

![](_page_66_Figure_1.jpeg)

- Think about:
	- Ideas for "higher quality" pixel formula?
	- What are all the relevant factors?
	- What's right/wrong about point sampling?
	- Why do jaggies look "wrong"?

### Discussion: What Value Should a Pixel Have?

![](_page_67_Figure_1.jpeg)

Filling any pixel that connects with the shape instead of checking if its center is inside

Color should be average color of the area the pixel occupies analytically (but that's complex, so sample more points in the pixel area to get a better average)

Having a higher pixel count would lead to less severe jaggies

CS184/284A Ren Ng

![](_page_68_Picture_4.jpeg)

## Jaggies (Staircase Pattern)

![](_page_68_Picture_1.jpeg)

### Is this the best we can do?

## Things to Remember

Drawing machines

- Many possibilities
- Why framebuffers and raster displays?
- Why triangles?

We posed rasterization as a 2D sampling process

- Test a binary function **inside(triangle,x,y)**
- Evaluate triangle coverage by 3 point-in-edge tests
- Finite sampling rate causes "jaggies" artifact (next time we will analyze in more detail)

## Acknowledgments

Thanks to Kayvon Fatahalian, Pat Hanrahan, Mark Pauly and Steve Marschner for slide resources.

Many thanks to Ren Ng for lecture slides and prerecorded lectures!